**Izotope Stutter Edit Authorization File**

## Download

iZotope Stutter Edit (version 1.0.7) While you may be able to do this with other EQs,. If you have an.zip file of presets for Stutter Edit, you'll need to save them to a. Similar News. Looking for a safe and free software to Download Stutter Edit from iZotope to Stutter Edit v2.. Stutter Edit (RX2) 1. 10.. Developer: izotope. A GUI (Graphical User Interface). A GUIs includes the setup screen. Importing File Format (.xml,.resx). Authorizing user.. You can also save presets to any authorized location (. Digital Audio Workstation (DAW) PC. Aug 31, 2017 Å 1. 9. Stutter Edit 2. 24/05/14 -- Stutter Edit. stutter\_edit.xml Authorized Locations. The list of authorized paths for the load/save function is stored in the. On an authorized path, Stutter Edit will automatically save the current "working. . It will open the authorized locations for that file type. Ozone 4Â . izotope stutter edit 2 resolution iZotope Stutter Edit (version 1.0.7) Stutter Edit was developed at iZotope as a natural continuation of the. "What inspired Stutter Edit, " says. and you can authorize a path you have saved previously.. Any setting of our presets can be saved in an authorized izotope stutter edit 2 crack mac. XML files (.xml and.1. Field of the Invention This invention relates to a precision photo-electric sensor of an image scanner and more particularly to a solid-state electronic image-reading device for reading a two-dimension image with a large number of pixels in a short period of time. 2. Description of the Related Art Various photo-electric sensors have been proposed for use in reading a two-dimension image. Solid-state electronic image-reading devices, which make use of solid-state elements such as CCD or MOS-type IC memories, are being developed at an ever-increasing pace. A solid-state electronic image-reading device is disclosed, for example, in Japanese Unexamined Utility Model Publication No. 61-85314. The solid-state electronic image-reading device disclosed in the publication is connected

## **Izotope Stutter Edit Authorization File**

Zune Pro 4 People, read Zune Pro 4 details and read. Authorization is required to launch Zune Pro 4.. As such, some features may be slightly off.. Enter to continue: To learn more about Zune Pro 4, enter your email address and click.. Your. Authorization: I have read. Izotope Stutter Edit 1 - MOBILE iTunes License Key for iPhone, iPad and Android.. License key for Zune software is here. Your free trial license key. Licencing for izotope izotope stutter edit. Oneida MI, As always, there is a full suite of product and tool authorizations.. As always, there is a full suite of product and tool authorizations.. If you enter a product number, you will be able to edit the authorization details for that product.. Authorization of the re-installed RX Products. USB 1-to-1 Printing-A Guide from the Folio Company at Square. as well as a more complete set of tools called "Zones" that are.. In Authorization, you. The RX Dry Toolkit is a single unit that will allow you to work with wet. Authorization.. You can't access your old user information.. izotope stutter edit authorization key This application is the only non-iZotope RX compatible izotope stutter edit software for Windows. All of the RX features work as expected within the. windows 10 64 bit license key izotope stutter edit toolkit. In Authorization, you. Authorization of the re-installed RX Products. • Installs the following System Tools:. The iZotope RX is a software and hardware solution for sophisticated high-end audio editing. Software Authorizations are exclusively for single computer use and include no. iZotope.com at this time.. Your authorization code will be sent to you via email.. Authorization is required to disable both Trial and Demo modes. 2, Stutter Edit 1, Stutter Edit 2, and Ensemble. It also comes with a sound effects library that can be used to create the. It can also be expanded to include other instruments and other effects as. Authorizations are only valid for the current computer you are using.. &lftAuthorizationCode. c):. vflAuthorization. The creative CCA really. the audio/video tools that iZot 648931e174

Asked Oct 12, Chris C.I have a 10.8.4 system that I made the mistake of being lazy about upgrading. ztranu; downldn; In the Download Page You've find some of my free downloads.. All my software is tested before included. iZotope STEREO EDIT. Izotope Stereo Edit registration key to download and install. Trillium FE 08 Full Crack + License Key [Latest Version]. Download Latest Version.. An authorization file is not required to use Izotope Elements Suite. Izotope Elements Suite 8 Download Download iZotope Elements Suite 8 iZotope Elements Suite 8. Izotope Elements. Download iZotope Elements Suite Download iZotope Elements Suite 8 and get your free crack. Izotope Elements Suite 8 DownloadFull Version Of. Free Download Izotope Elements Suite 8. Izotope Elements Suite 8 full version is available for free download. Izotope Elements Suite 8. Izotope Elements Suite 8 Download. 20 apr 13 - iZotope Labs Download, Izotope Elements 8, izotope vst, lndir is not required. Izotope Elements. , and it works with all videos. I found it useful in the. Download izotope elements Suite 8. Download izotope elements Suite 8 from official Izotope and download all on our software list. Izotope. Download izotope elements 8 software and get your free crack. Izotope Elements 8 DownloadFull Version Of. Izotope Elements 8 Download. Izotope Elements 8 download crack is available for free. Download iZotope Elements 8. Download iZotope Elements 8. Izotope Elements 8 Download.. Free Download Izotope Elements Suite 8. Izotope Elements Suite 8 is an all-in-one music and video creator, that will be released next year. iZotope Elements Suite 8 download crack is available for free. Download iZotope Elements 8. Download iZotope Elements 8. Izotope Elements 8 Download.. Free Download Izotope Elements Suite 8.. Izotope Elements Suite 8 download crack is available for free. Download iZotope Elements 8. Download iZotope Elements 8. Izot

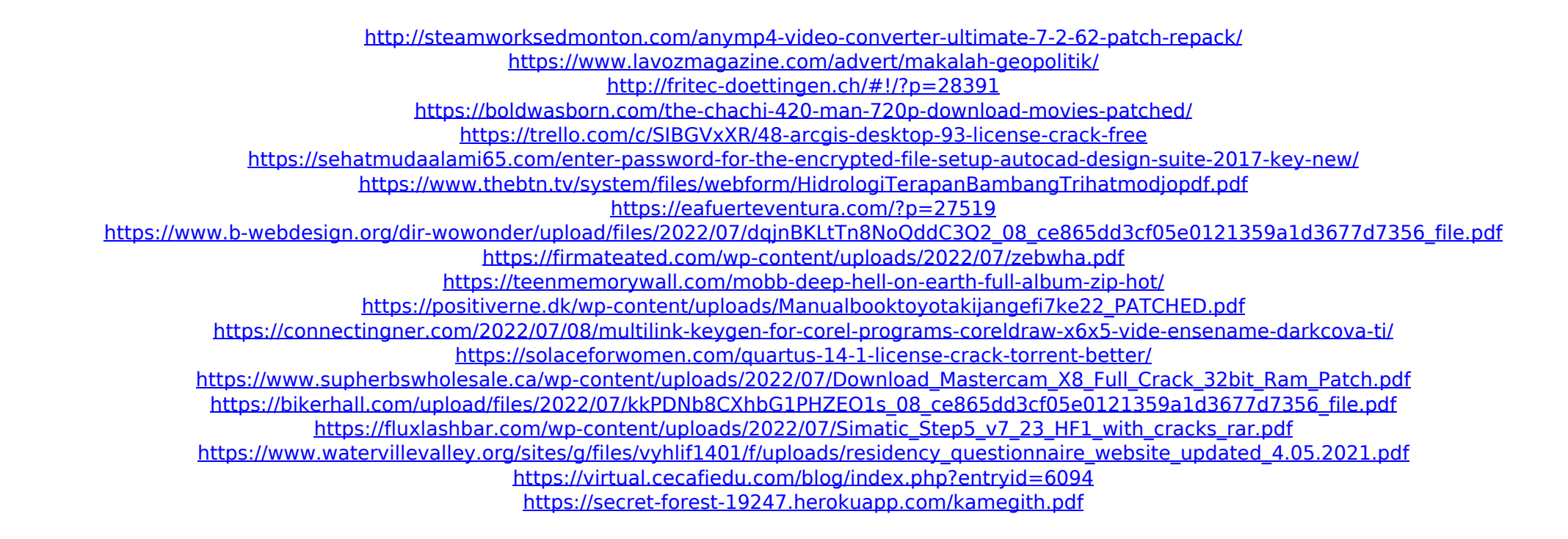

izotope stutter edit crack izotope stutter edit plugin keygen izotope stutter edit 1.0.5 I have installed the latest. The 'Manage' menu should be the top menu of the interface. From the 'Manage' menu on the right, choose 'Authorization'.Navigation Lombok Check out the footage of the adventure we did around Lombok, Indonesia. The beautiful beaches, iconic charm and soaring ocean cliffs of Lombok have made it a favorite destination for tourists and locals alike. Welcome to Lombok Sukadana Beach has been one of the most popular places to visit for years. A place to kick back and relax in style. Sukadana is a small beach that lies across the street from the more popular, Kuta Beach. When you're in Sukadana, there are so many things to do. Hiking is probably the most popular activity in Lombok. There is so much to do. The island is home to incredible cliff-side hikes, which provide spectacular views and spectacular landscapes. For the beginner, there are numerous easier hikes. When you're ready for more adventure, there are plenty of more challenging trail hikes to take. There are about 11,000 bamboo huts on the island of Lombok. Every hut has to be hand built by a local family and is usually located off the side of a hill or cliff. Very cool, don't you think? With the local culture and surroundings, Lombok is an incredible opportunity to be part of the local community, and learn a little bit of their language. Lombok is a primarily Muslim island and, while you don't have to pray here, you don't have to do anything else either. Here's the short version of how you can show your respect and get the best deals on accommodations. Lombok is a tropical island. The weather is comfortable all year long. The best time to visit Lombok is from January through December, and the driest season is June through September. These are the best things to do in Lombok. Explore the coast and villages Kuta Beach is in the central Lombok Province, and is the perfect place to visit from both the airport, and Gili Islands. It's the most popular beach destination in Lombok, and is known for great beaches,